# Principales consejos para la creación de archivos accesibles en EPUB 3

Según la Unión Mundial de Ciegos, casi el 95% de los contenidos que se publican en forma impresa no son accesibles. Las personas con discapacidades como la ceguera, la visión reducida, la dislexia o de movilidad reducida que afectan al uso del texto impreso no pueden acceder a ese material. Como esas personas no pueden leer ese tipo de textos, afrontan enormes obstáculos en la educación y el empleo.

Las organizaciones y librerías especializadas se dedican a convertir algunos libros en obras de formatos accesibles para las personas con dificultad para acceder al texto impreso. Sin embargo, debido al volumen del material y a los costos de conversión de las obras una vez que han sido publicadas, la amplia mayoría de textos nunca llegan a convertirse en obras de formatos accesibles. La solución a este problema reside en la creación de obras accesibles durante el proceso de edición. En tanto que una obra "nace de forma digital", puede "nacer accesible".

Los consejos que figuran a continuación sirven para que los editores, autores y otros creadores de contenido creen archivos accesibles desde el inicio. Asimismo, al final de cada consejo figura un enlace con más información. Hacer uso de estos consejos puede facilitar la creación de un proceso que garantice que las obras "nazcan accesibles".

# **Principales consejos para la creación de archivos accesibles en EPUB 3**

# **1. Utilice el HTML 5**

 ¿Las razones? Sin que resulte visible en apariencia, el HTML 5 etiqueta los elementos fundamentales y los identifica por nombre (a eso se refiere el término estructura semántica). Los usuarios de tecnologías de asistencia sabrán que tienen que escuchar esa información. [Más información sobre el](https://www.w3.org/TR/html5/) HTML 5.

# **2. Todo el texto debe estar disponible en un orden de lectura lógico**

 El texto puede tener barras laterales o recuadros de texto; si se etiqueta ese contenido, el lector de pantalla sabe cuándo tiene que leerse. Las personas ciegas no pueden saltar de una parte a otra de un libro si no se les indica en qué punto se encuentran y cómo pueden pasar a la sección que están buscando. El texto no debe presentarse en forma de imágenes ni reordenarse mediante el código CSS, y tampoco han de ser necesarios los "scripts" (listas de órdenes) para el acceso. Utilice la estructura de marcado para definir el orden de lectura natural del contenido principal y distinguir el material secundario, como las

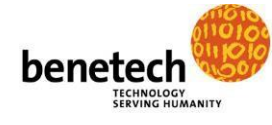

# [benetech.org](http://www.benetech.org/)

notas a pie de página, las referencias, las figuras y otro contenido complementario. [Más información acerca del orden de lectura lógico y las](http://kb.daisy.org/publishing/docs/html/order.html)  [tecnologías de asistencia](http://kb.daisy.org/publishing/docs/html/order.html).

#### **3. Separe la presentación y el contenido**

 La lectura visual solo es una de las maneras de acceder al contenido. La separación de la presentación (es decir, el diseño) y el contenido permite que las personas modifiquen fácilmente la manera en que se presenta este último para satisfacer sus propias necesidades. Por ejemplo, si el texto se introduce con un tipo y un tamaño específicos, y no se permite que las personas utilicen un tipo distinto, como los que funcionan más adecuadamente para los disléxicos, se impedirá a los usuarios de visión reducida aumentar el tamaño del texto. No se deben utilizar únicamente recursos visuales como el texto de colores, el tamaño de la letra o el posicionamiento a fin de resaltar el significado o la importancia de una palabra o sección. No se deben utilizar cuadros o imágenes de texto para controlar el aspecto que presenta el contenido. El significado del contenido debería ser el mismo con o sin los estilos o el formato aplicados. Más información acerca de la separación del estilo para que el acceso sea igual para todos los usuarios.

#### **4. Proporcione una navegación completa**

 Resulta esencial facilitar la navegación por la obra etiquetando todas las secciones importantes: capítulos, secciones, etc. Las personas ciegas no pueden saltar de una parte a otra de un libro si no se les indica en qué punto se encuentran y cómo pueden pasar a la sección que están buscando. Se debe incluir un [índice](http://kb.daisy.org/publishing/docs/navigation/toc.html) completo en la parte que precede al texto principal y considerar la posibilidad de incluir índices más reducidos al comienzo de cada sección. Utilice las etiquetas <section> y <aside> dentro del contenido y la etiqueta <itemref linear="no"> en el archivo de manifiesto para definir el orden de lectura lógico. Esto es especialmente importante en el caso de textos académicos y educativos y otro tipo de textos complejos. [Más información](http://kb.daisy.org/publishing/docs/navigation/index.html) [acerca de la navegación accesible.](http://kb.daisy.org/publishing/docs/navigation/index.html)

## **5. Cree una estructura lógica siempre que sea posible**

 Cree una estructura por medio de [encabezados](http://kb.daisy.org/publishing/docs/html/headings.html) numerados en una estructura lógica. Para otras estructuras etiquetadas, especifique el contenido mediante el atributo epub:type. Por ejemplo, la etiqueta que contiene el prefacio de un libro podría figurar como <section epub:type="preface" role="doc-preface">. Las etiquetas específicas se aplican únicamente al contenido específico (por ejemplo, la etiqueta <cite> sirve únicamente para las citas) y deberían utilizarse con arreglo a la norma. Utilice la etiqueta más específica que esté disponible y no utilice automáticamente las etiquetas <div> o <span> con todo el contenido. [Más información acerca de la estructura accesible.](http://kb.daisy.org/publishing/docs/html/sections.html)

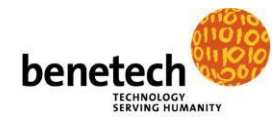

## **6. Defina el contenido de cada etiqueta**

 Al crear libros electrónicos, es importante incluir información semántica para describir el contenido y el uso de una etiqueta HTML. Una etiqueta de sección del índice tendría el aspecto de <section epub:type="toc" role="doc-toc"> y una lista de definiciones en un glosario se etiquetaría mediante <h1 epub:type="glossary" role="doc-glossary">. Utilice el vocabulario de estructura semántica definido en [\(http://idpf.org/epub/vocab/structure/\)](http://idpf.org/epub/vocab/structure/) para identificar el contenido. Para los usuarios de tecnologías de asistencia, el [atributo de roles](http://kb.daisy.org/publishing/docs/html/roles.html) [de ARIA](http://kb.daisy.org/publishing/docs/html/roles.html) puede utilizarse con el atributo epub:type para añadir más información de contenido estructural. [Más información acerca de la definición del contenido](http://kb.daisy.org/publishing/docs/html/epub-type.html) [de las etiquetas para los agentes de usuarios d](http://kb.daisy.org/publishing/docs/html/epub-type.html)e [EPUB.](http://kb.daisy.org/publishing/docs/html/epub-type.html)

# **7. Utilice imágenes para las fotografías, pero no para los cuadros o el texto**

 El contenido agregado en forma de imágenes no está disponible para los lectores con discapacidad visual. Los lectores de pantalla no pueden navegar por los [cuadros](http://kb.daisy.org/publishing/docs/sync-media/tables.html) expuestos como imágenes, con lo que los usuarios no tienen acceso adecuado a todo el contenido. Si es necesario acceder al contenido textual de un cuadro o imagen para comprender el documento, utilice el marcado adecuado y completo del texto y los datos tabulares, incluidos los atributos de encabezados y de alcance de los cuadros. Si resulta inevitable utilizar imágenes de texto, proporcione una descripción y una transcripción del texto y utilice [SVG](http://www.w3.org/2000/10/wcag2-svg-techs-020318) [accesible.](http://www.w3.org/2000/10/wcag2-svg-techs-020318) Los gráficos de SVG accesibles permiten que el texto de las imágenes figure de manera accesible. Igualmente, hacen posible la transmisión electrónica de imágenes táctiles a las personas ciegas por medio de los dispositivos adecuados o la creación automatizada de imágenes táctiles que pueden enviarse al lector con un mínimo de intervención humana. [Más información acerca del](http://kb.daisy.org/publishing/docs/html/object.html) [contenido integrado.](http://kb.daisy.org/publishing/docs/html/object.html)

# **8. Utilice descripciones de imágenes y texto alternativo**

 Si el contenido de una imagen compleja no está descrito adecuadamente en el texto que la acompaña, la imagen resultará inútil para el lector ciego. Las imágenes ricas en contenido deberían tener la correspondiente descripción, leyenda o, como mínimo, texto alternativo, salvo que la imagen sea puramente decorativa; también deben etiquetarse las imágenes decorativas de modo que el lector de pantalla las pase por alto. Evite utilizar el texto alternativo "imagen" para describir las imágenes. Véanse las [Directrices para las imágenes](http://diagramcenter.org/standards-and-practices/59-image-guidelines-for-epub-3.html) [en EPUB 3 del DIAGRAM Center](http://diagramcenter.org/standards-and-practices/59-image-guidelines-for-epub-3.html) para las mejores prácticas de marcado. Una ventaja añadida: una imagen descrita adecuadamente puede fomentar la riqueza pedagógica de la experiencia y asimismo estar en disposición de ser "detectada" por los motores de búsqueda. [Más información acerca del texto](http://kb.daisy.org/publishing/docs/html/images.html) [alternativo y las imágenes accesibles.](http://kb.daisy.org/publishing/docs/html/images.html)

# **9. Incluya números de página**

Los números de página son el medio que muchas personas utilizan para navegar

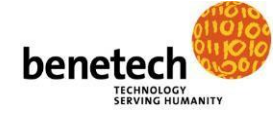

dentro de un libro; cuando se hallan en el aula, los estudiantes tienen que estar "todos en la misma página". (Esta tarea se complica debido a las numerosas ediciones digitales y al contenido que prima lo digital). En el caso de los libros que también se publican en forma impresa, utilice los atributos de epub:type="pagebreak" y role="doc-pagebreak" para designar los números de página. Incluya el ISBN de la fuente de los números de página en los metadatos del paquete para el libro. La etiqueta del número de página podría tener el aspecto siguiente: <span xml:id="page361″ epub:type="pagebreak" role="doc-pagebreak">361</span>. [Más información acerca de las](http://kb.daisy.org/publishing/docs/navigation/pagelist.html) páginas de navegación [accesible.](http://kb.daisy.org/publishing/docs/navigation/pagelist.html)

## **10. Defina los idiomas**

 Si utiliza palabras de otros idiomas y no las etiqueta como tales, el lector de pantalla las leerá como si pertenecieran al idioma de su dispositivo. Para estar seguros de que cada palabra se lea correctamente, especifique el idioma del contenido en la etiqueta del elemento raíz de html. Indique las palabras, frases o fragmentos que figuran en otro idioma utilizando el atributo xml:lang attribute. Esto podría figurar así: <span xml:lang="fr" lang="fr">rue Saint-Andre-des-Arts</span>. [Más información acerca de los idiomas y la tecnología de asistencia.](http://kb.daisy.org/publishing/docs/html/lang.html)

## **11. Utilice MathML**

 En muchos libros figuran ecuaciones matemáticas en forma de imagen que no puede leer el lector de pantalla. En cambio, el lector de pantalla puede leer el lenguaje MathML, que hace accesibles las ecuaciones matemáticas a todos los usuarios eliminando la ambigüedad de las descripciones verbales de las imágenes de las ecuaciones. Esta función resulta esencial para las ecuaciones complejas. Existen numerosas herramientas disponibles que son compatibles con las creaciones de MathML. [Más información acerca de MathML.](http://kb.daisy.org/publishing/docs/html/mathml.html)

## **12. Ofrezca otros tipos de acceso al contenido audiovisual**

 Los subtítulos hacen más accesibles los vídeos para las personas sordas o con dificultades de audición; las descripciones de audio cumplen el mismo cometido en relación con las personas ciegas o con discapacidad visual. Asegúrese de que están activados por defecto los controles originales de contenido de vídeo y audio. Proporcione opciones alternativas como subtítulos o descripciones para el vídeo y transcripciones para el [audio. Más información acerca de los vídeos](http://kb.daisy.org/publishing/docs/html/audio.html) [accesibles.](http://kb.daisy.org/publishing/docs/html/video.html)

## **13. Haga accesible el contenido interactivo**

 El contenido interactivo creado mediante JavaScript o SVG debería ser accesible. Todos los controles personalizados deberían ejecutar íntegramente los roles, estados y propiedades de ARIA, cuando proceda. [Más información acerca del contenido interactivo accesible.](http://kb.daisy.org/publishing/docs/script/aria.html)

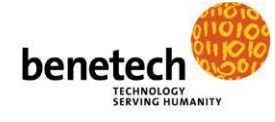

#### **14. Utilice metadatos de accesibilidad**

 Como parte de una adecuada práctica general de catalogación de la accesibilidad del contenido, proporcione metadatos de accesibilidad en sus archivos para que los usuarios sepan qué elementos incluyen y los motores de búsqueda puedan detectar el material accesible. En caso contrario, los clientes no sabrán si el material es accesible o EN QUÉ MEDIDA lo es. Ahora es cuando tiene la oportunidad de mostrar al mundo la labor que ha realizado. En [Schema.org](https://schema.org/Book) figuran elementos de metadatos que resultan necesarios. [Más](http://kb.daisy.org/publishing/docs/metadata/index.html) [información acerca de los metadatos.](http://kb.daisy.org/publishing/docs/metadata/index.html)

# **15. Asegúrese de que el proceso es compatible con las mejores prácticas expuestas anteriormente**

- Asegúrese de que la accesibilidad es un elemento intrínseco del flujo de trabajo. Si el contenido no "nace accesible" (no se ha creado desde el principio para facilitar la accesibilidad), resultará muy caro modificarlo después de la publicación.
- Emprenda una iniciativa perdurable en toda la empresa para lograr que la accesibilidad sea un valor integral en la producción y difusión de contenido, sin olvidarse de elaborar una declaración de política de la empresa en la que se manifieste su dedicación a la accesibilidad.
- Elabore y aplique directrices de accesibilidad y formación para los autores.
- Elabore y aplique directrices de accesibilidad y formación para el personal editorial y de producción.
- Examine con los proveedores los requisitos y normas de accesibilidad.
- Incluya el examen de la accesibilidad en el proceso de control de calidad.
- Incluya información sobre la accesibilidad en su sitio web y en los materiales publicitarios pertinentes.
- Proporcione formación al personal del servicio de atención al cliente para fomentar la sensibilización acerca de la accesibilidad

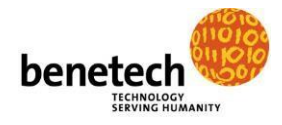